## SAP ABAP table CON\_FIN\_S\_COPROD\_DISTR\_PLAN {Include for Consumption Information Preliminary Costing}

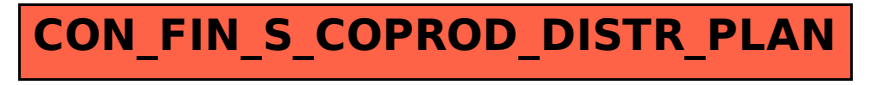